# **flask-paginate Documentation**

*Release 2021.10.25*

**Lix Xu**

**Oct 26, 2021**

#### **Contents**

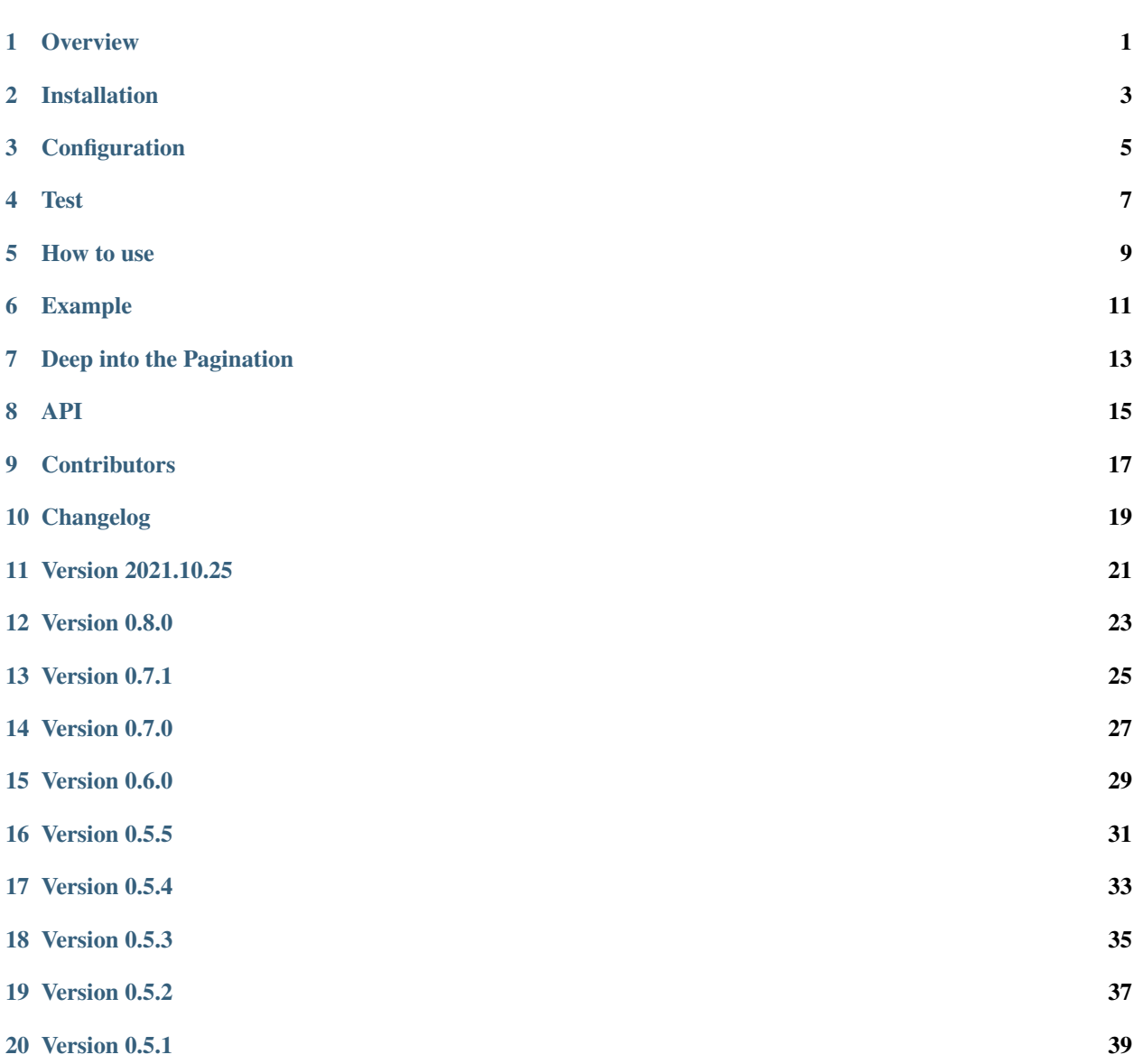

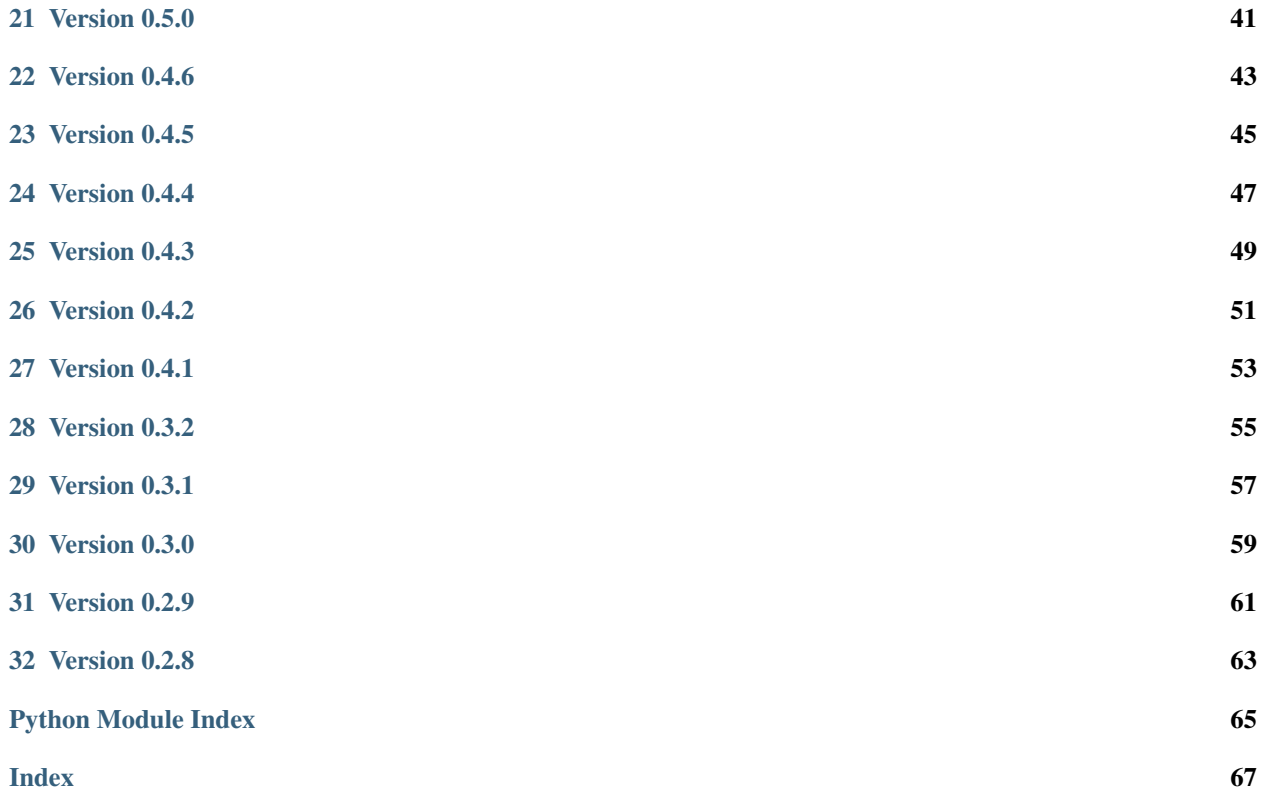

#### **Overview**

<span id="page-4-1"></span><span id="page-4-0"></span>Latest version: 2021.10.25

[flask](http://flask.pocoo.org/)-paginate is a simple paginate extension for flask which is reference to [will\\_paginate,](https://github.com/mislav/will_paginate/wiki) and supports several css frameworks.

2021.10.25 update: 'bootstrap5'\_ is now supported

**0.6.0 update**: [bulma](https://bulma.io/) is now supported (use css\_framework parameter):

pagination = Pagination**(**...**,** css\_framework='bulma'**,** \*\*kwargs**)**

**0.5.4 update: 'semantic'** is now supported (use css framework parameter):

pagination = Pagination**(**...**,** css\_framework='semantic'**,** \*\*kwargs**)**

0.2 update: [foundation](http://foundation.zurb.com/) is now supported (use css\_framework parameter):

pagination = Pagination**(**...**,** css\_framework='foundation'**,** \*\*kwargs**)**

Note: Python 2.6+ is required (string.format is used to format text)

 ${f}$  pagination.info  $}$ 

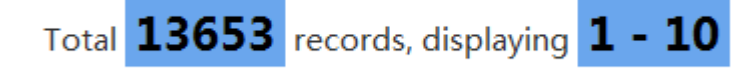

or

 ${f}$  pagination.links  $}$ 

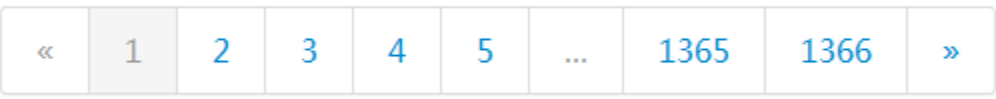

#### Installation

<span id="page-6-0"></span>Install the extension with one of the following commands:

\$ easy\_install -U flask-paginate

or alternatively if you have pip installed:

\$ pip install -U flask-paginate

#### Configuration

<span id="page-8-0"></span>If you want to show the pagination information, add below lines to your css file.

```
.pagination-page-info {
   padding: .6em;
   padding-left: 0;
    width: 40em;
   margin: .5em;
    margin-left: 0;
    font-size: 12px;
}
.pagination-page-info b {
    color: black;
    background: #6aa6ed;
    padding-left: 2px;
    padding: .1em .25em;
    font-size: 150%;
}
```
Test

<span id="page-10-0"></span>Test file was added in *0.4.6* (thanks to [Rdbaker\)](https://github.com/Rdbaker):

\$ pip install -r test-requirements.txt \$ cd tests \$ pytest tests.py

#### How to use

<span id="page-12-0"></span>In your flask views file (e.g. views/users.py):

```
from flask import Blueprint
from flask_paginate import Pagination, get_page_parameter
mod = Blueprint('users', __name__)
@mod.route('/')
def index():
   search = False
   q = request.argv, get('q')if q:
        search = True
   page = request.args.get(get_page_parameter(), type=int, default=1)
   users = User.find(...)pagination = Pagination(page=page, total=users.count(), search=search, record
˓→name='users')
    # 'page' is the default name of the page parameter, it can be customized
    # e.g. Pagination (page_parameter='p', ...)
    # or set PAGE_PARAMETER in config file
    # also likes page_parameter, you can customize for per_page_parameter
    # you can set PER_PAGE parameter in config file
    # e.g. Pagination(per_page_parameter='pp')
    return render_template('users/index.html',
                           users=users,
                           pagination=pagination,
                           \lambda
```
In the users/index.html:

```
{f} pagination.info }{{ pagination.links }}
<table>
 <thead>
   <tr>
     <th>#</th>
     <th>Name</th>
     <th>Email</th>
   </tr>
 </thead>
 <tbody>
   {% for user in users %}
     <tr>
       <td>{{ loop.index + pagination.skip }}</td>
       <td>{{ user.name }}</td>
       <td>{{ user.email }}</td>
     </tr>
    {% endfor %}
 </tbody>
</table>
{f} pagination.links }
```
Example

<span id="page-14-0"></span>Note: 0.2.9 requires [click](http://click.pocoo.org/) to run this example.

```
$cd example
$python sql.py --help
$python sql.py init-db
$python sql.py fill-data --total=300
$cp app.cfg.example app.cfg
$echo edit app.cfg
$python app.py --port 5000
```
Open <http://localhost:5000> to see the example page.

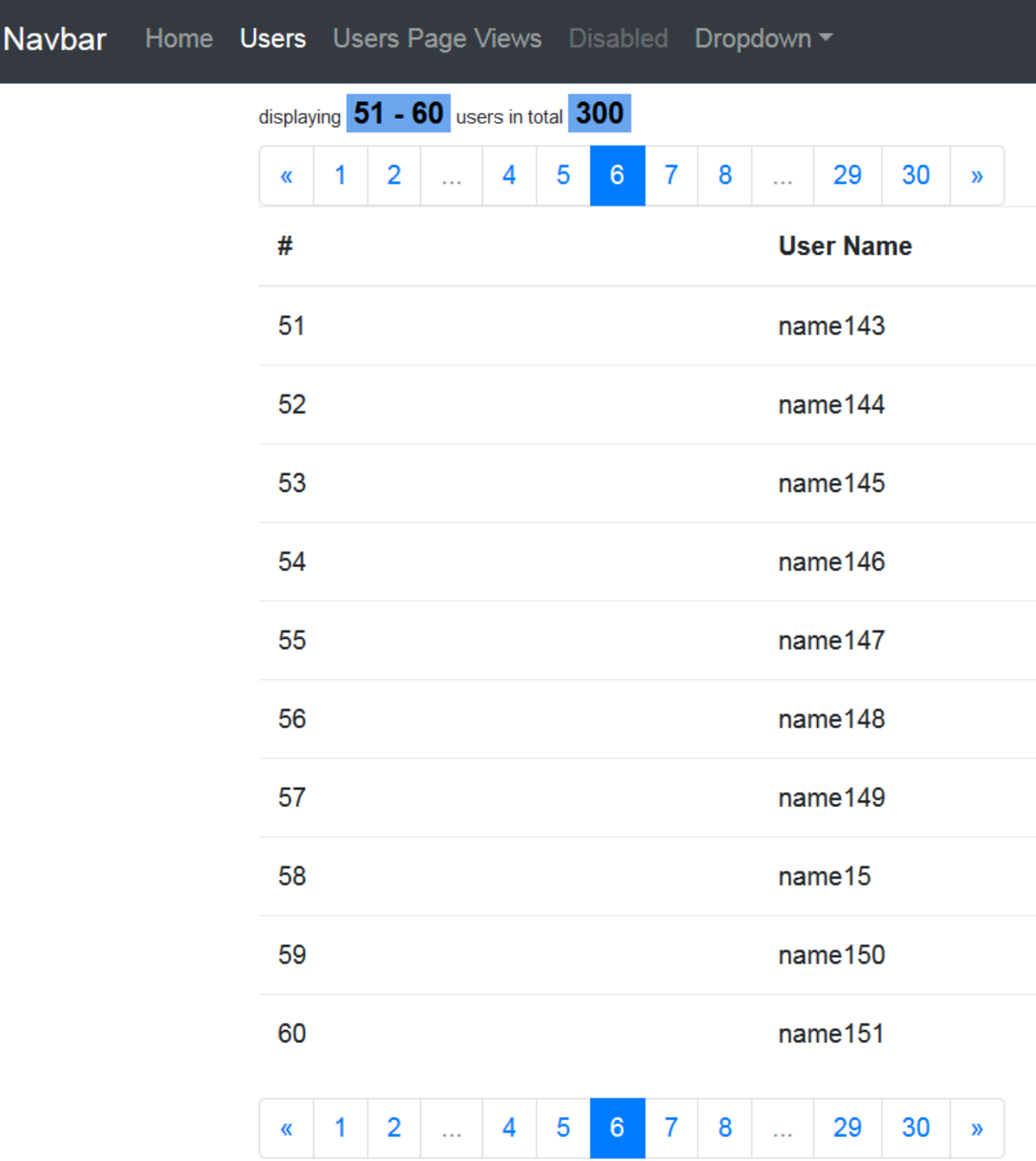

#### Deep into the Pagination

<span id="page-16-0"></span>Below are the parameters for **Pagination.**\_init\_(). You can change the settings here.

found: used when searching

page: current page

per\_page: how many records to display on one page

page\_parameter: a name(string) of a GET parameter that holds a page index. Use it if you want to iterate over multiple Pagination objects simultaneously. defautl is 'page'.

per\_page\_parameter: a name for *per\_page* likes page\_parameter. default is 'per\_page'.

inner\_window: how many links arround current page

outer\_window: how many links near first/last link

prev\_label: text for previous page, default is '«'

next\_label: text for next page, default is '»'

search: search or not?

total: total records for pagination

display\_msg: text for pagation information

search\_msg: text for search information

record\_name: record name shown in pagination information

link\_size: font size of page links

alignment: the alignment of pagination links

href: Add custom href for links - this supports forms with post method. MUST contain {0} to format page number

show\_single\_page: decide whether or not a single page returns pagination

bs\_version: the version of bootstrap, default is 2

css\_framework: the css framework, default is 'bootstrap' anchor: anchor parameter, appends to page href format\_total: number format total, like 1,234, default is False format\_number: number format start and end, like 1,234, default is False url\_coding: coding for url encoding, default is utf-8 bulma\_style: page link style for bulma css framework

<span id="page-18-0"></span>API

#### CHAPTER<sup>9</sup>

#### **Contributors**

- <span id="page-20-0"></span>• [AlessandroPoletti](https://github.com/AlessandroPoletti)
- [DYFeng](https://github.com/DYFeng)
- [DoctorMalboro](https://github.com/DoctorMalboro)
- [MasterMind2k](https://github.com/MasterMind2k)
- [Rdbaker](https://github.com/Rdbaker)
- [alcaras](https://github.com/alcaras)
- [andodet](https://github.com/andodet)
- [dp92987](https://github.com/dp92987)
- [ilya-il](https://github.com/ilya-il)
- [mkaplenko](https://github.com/mkaplenko)
- [mozillazg](https://github.com/mozillazg)
- [skybber](https://github.com/skybber)
- [tark-hidden](https://github.com/tark-hidden)
- [trein](https://github.com/trein)
- [voltterra](https://github.com/voltterra)
- [wong2](https://github.com/wong2)

<span id="page-22-0"></span>Changelog

Version 2021.10.25

- <span id="page-24-0"></span>• Add *bootstrap5* support
- use *YYYY.mm.dd* format for version number
- Add type conversion for page and per\_page args: [issue 90](https://github.com/lixxu/flask-paginate/pull/90)

#### Version 0.8.0

- <span id="page-26-0"></span>• fix bug: [issue 87](https://github.com/lixxu/flask-paginate/issues/87)
- fix bug: [issue 89](https://github.com/lixxu/flask-paginate/pull/89)
- jump to new version due to upload to pypi by mistake.

Version 0.7.1

<span id="page-28-0"></span>• fix bug: [issue 76](https://github.com/lixxu/flask-paginate/issues/76)

Version 0.7.0

<span id="page-30-0"></span>• Support Materialize framework

Version 0.6.0

- <span id="page-32-0"></span>• support for bulma css framework
- use black for code format

Version 0.5.5

<span id="page-34-0"></span>• add option for url encoding or not

Version 0.5.4

<span id="page-36-0"></span>• support for SemanticUI

Version 0.5.3

<span id="page-38-0"></span>• update for bootstrp 3.3

Version 0.5.2

- <span id="page-40-0"></span>• add *skip* attribute to fix error in docs
- read version from source file instead of hard code in setup file

Version 0.5.1

<span id="page-42-0"></span>• add *bootstrap4* support

Version 0.5.0

- <span id="page-44-0"></span>• Make clear and easy customized for page/per\_page parameter per on [issue 50](https://github.com/lixxu/flask-paginate/issues/50)
- add *get\_page\_parameter* and *get\_per\_page\_parameter* for customization

Version 0.4.6

<span id="page-46-0"></span>(bug fix release, released on May 31th 2017)

- bug fix: Incorrect right-most window value on outer\_window=0 [issue 51](https://github.com/lixxu/flask-paginate/issues/51)
- add tests file

Version 0.4.5

<span id="page-48-0"></span>Added new parameter *page\_parameter* to simultaneously interate over multiple Pagination objects. See documentation

Version 0.4.4

<span id="page-50-0"></span>bug fix: - TypeError: url\_for() got multiple values for keyword argument 'page' [issue 47](https://github.com/lixxu/flask-paginate/issues/47)

Version 0.4.3

<span id="page-52-0"></span>use *flask\_paginate* insetad of *flask.ext.paginate* for new version of flask

Version 0.4.2

<span id="page-54-0"></span>add get\_page\_args() function, and change the way to get url args

Version 0.4.1

<span id="page-56-0"></span>remove href for disabled links to prevent navigating to top of page when clicks

Version 0.3.2

<span id="page-58-0"></span>0.3.1 file upload failed, increase the version number.

#### Version 0.3.1

<span id="page-60-0"></span>(bug fix release, released on Apr 18th 2015)

• URL has no necessary to unquote for links [issue 26](https://github.com/lixxu/flask-paginate/issues/26)

Version 0.3.0

<span id="page-62-0"></span>(small feature release, released on Apr 14th 2015)

• Add option to number format total [issue 29,](https://github.com/lixxu/flask-paginate/issues/29) and also can format start and end

#### Version 0.2.9

<span id="page-64-0"></span>(bugfix release, released on Apr 13th 2015)

- Last release did not fix the bug [bug 24](https://github.com/lixxu/flask-paginate/issues/24) actually. Thanks [MasterMind2k](https://github.com/MasterMind2k) fix it finally.
- Use [click](http://click.pocoo.org/) for example code

#### Version 0.2.8

<span id="page-66-0"></span>(bugfix release, released on Nov 2nd 2014)

- Flat args for non-multi values style urls. This is used to fix the bug [https://github.com/lixxu/flask-paginate/](https://github.com/lixxu/flask-paginate/issues/24) [issues/24](https://github.com/lixxu/flask-paginate/issues/24) when generated url likes this (*http://xxxxxx/something/[u'param']?page=2*)
- Use <http://flask.pocoo.org/docs/0.10/api/#flask.Markup> when generating url so that template no need to use *safe* filter any more.

Python Module Index

<span id="page-68-0"></span>f flask\_paginate, ??

#### Index

#### <span id="page-70-0"></span>F

flask\_paginate (*module*), [1](#page-4-1)